## Schritt-für-Schritt-Anleitung: **MVG HandyTickets als Wallet-Ticket (Android) speichern**

**Wichtig:** Diese Funktion gilt nur für das Deutschlandticket inkl. der Variationen Job & Ermäßigungsticket.

Bitte beachten Sie, dass das Ticket manuell und monatlich, über ein in der MVGO App heruntergeladenes HandyTicket zur Wallet hinzugefügt werden muss. Es erfolgt keine automatische Aktualisierung (bzw. Erneuerung) innerhalb der Wallet App.

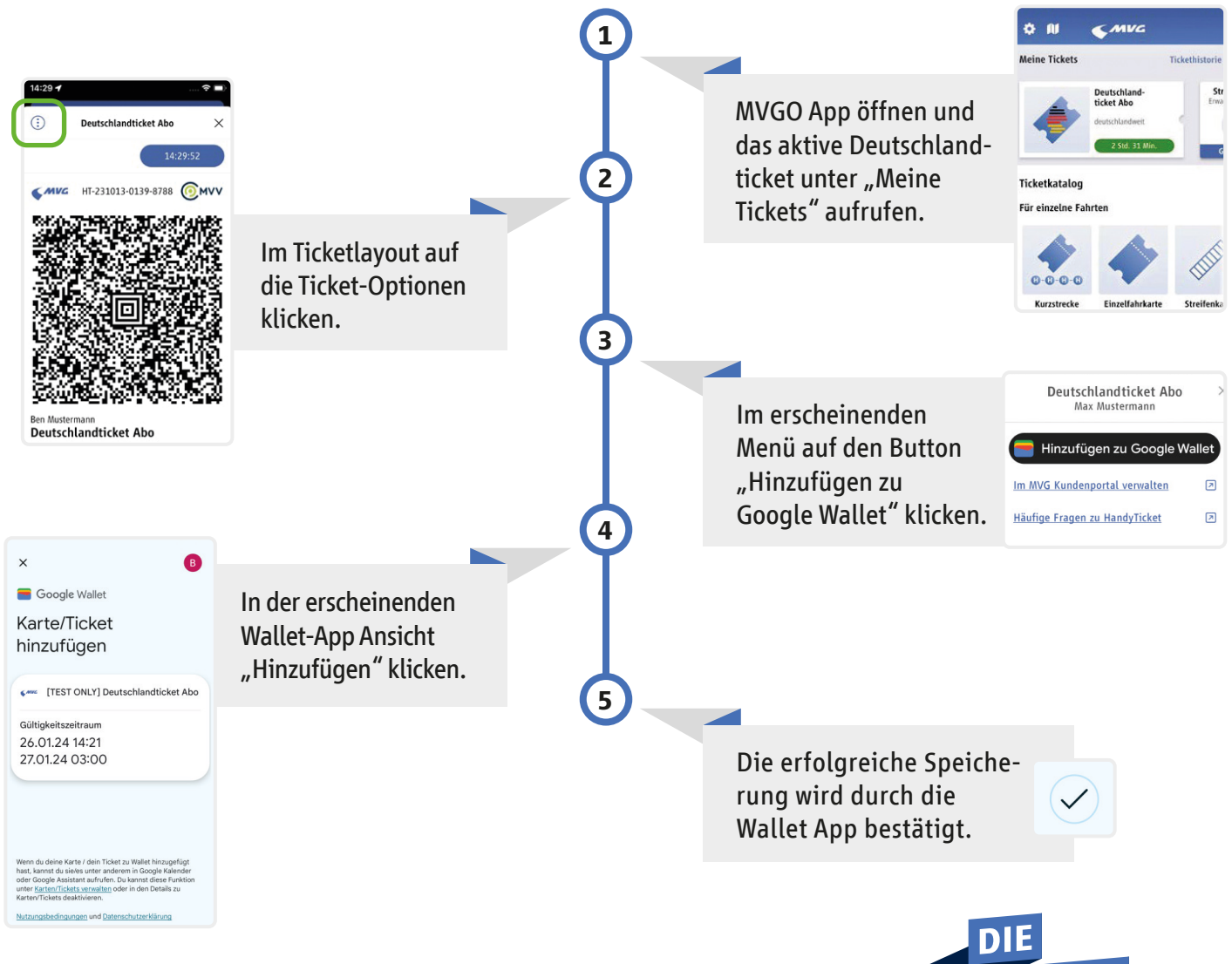

mvg.de/deutschlandticket oder mvg.de/mvgoWeitere Fragen und Antworten finden Sie auf

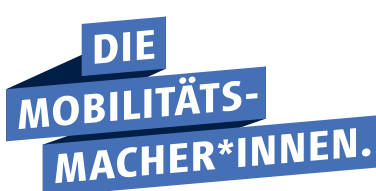

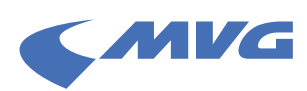